# КЛАСИФИЦИРАНЕ НА ДОКУМЕНТИ

# **DOCUMENT CLASSIFICATION**

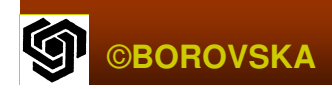

**WWW –** млн**.** текстови документи Автоматизирани търсачки *(search engines)* откриват съответната *info*  $\mathbb{R}^2$ ■ За представяне на съдържанието на документа се използва <u>вектор</u>  $\mathbb{R}^2$  $\blacksquare$  Всяко измерение на вектора представя съответствието между документа и концепцията, която може да бъде ві концепцията*,* която може да бъде във формата на <u>дума или фраза</u>

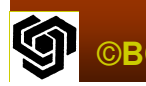

# ПАРАЛЕЛНА ПРОГРАМА

- **• Чете каталог от ключови думи**
- $\blacksquare$  Прави селекция на множество текстови документи
- Чете документите
- $\blacksquare$  Генерира вектор за всеки документ
- $\blacksquare$  Записва векторите на документите
- Функционална декомпозиция
- Стил *manager/worker*

# Използвани **MPI** функции**:**

- **MPI\_Irecv** за инициализиране на неблокиращо приемане (nonblocking receive)
- **MPI\_Isend** за инициализиране на неблокиращо предаване (nonblocking send)
- **MPI\_Iwait** изчакване да завърши неблокираща комуникация
- **MPI\_Probe** проверка за входящо съобщение
- **MPI\_Get\_count** определяне на дължината на съобщението
- **MPI\_Testsome** връща информация за всички завършили неблокиращи комуникации

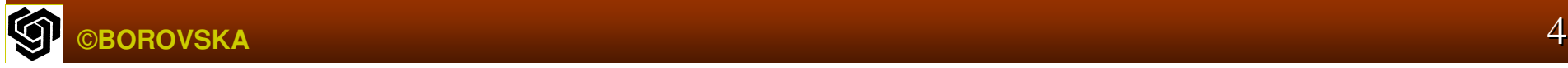

# ПАРАЛЕЛЕН АЛГОРИТЪМ

#### Програмата чете каталога

- Търсив каталожната каталожната структура структура текстови текстовифайлове (.html, .tex, txt)
- • Отваря файловете, чете съдържанието, генерира профилиращ вектор, показващ колко<br>Пл пи тексторият показант сл пл ржа всяка пуме пъти текстовият документ съдържа всяка дума от каталога
- Записва Записва файл, съдържащсъдържащ профилиращите<br>படவ пропротите пекстов вектори за всеки от прегледаните текстови<br>1 файлове

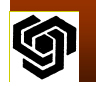

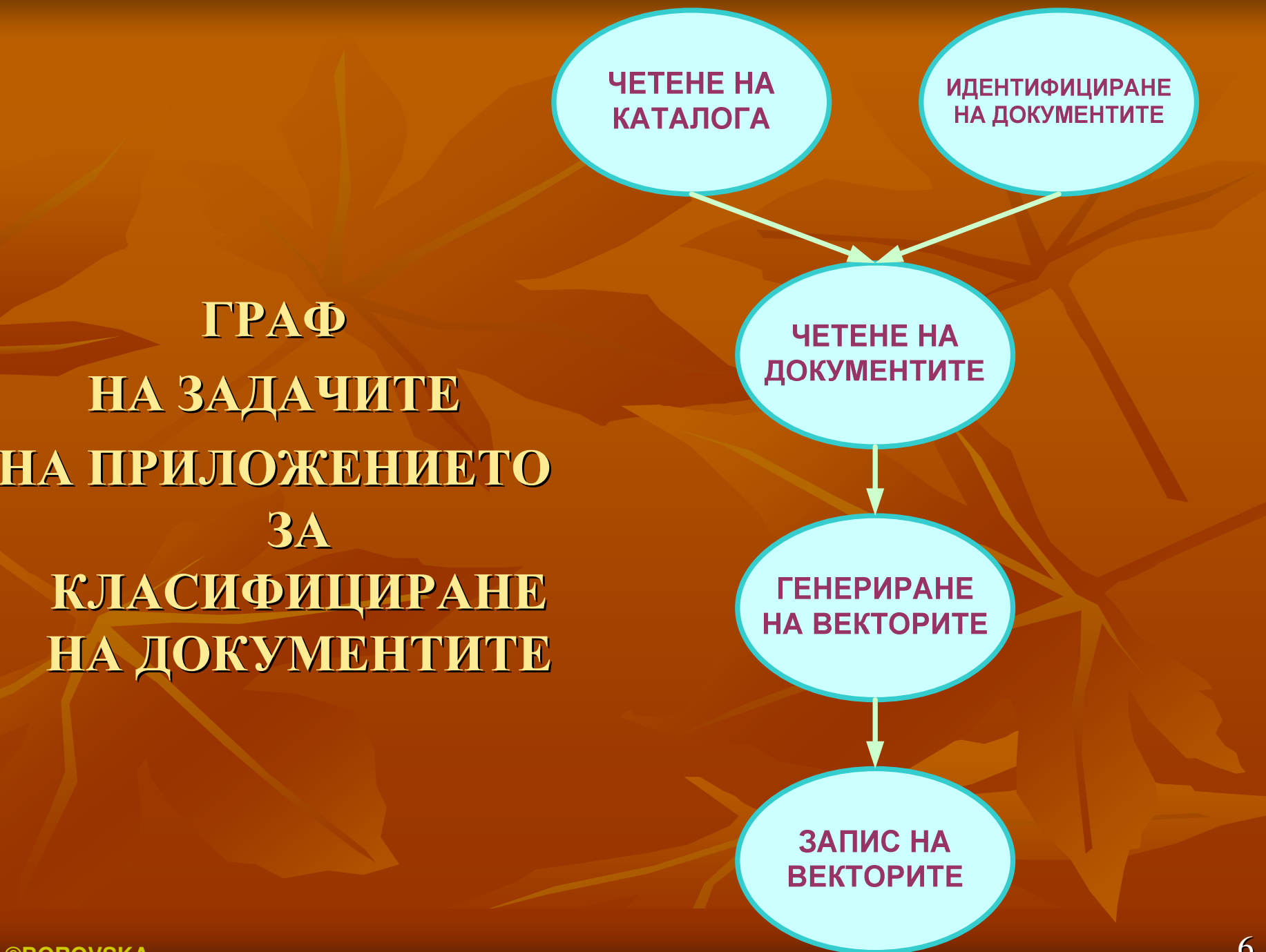

**G** ©**BOROVSKA**

#### **ФУНКЦИОНАЛНА**  ДЕКОМПОЗИЦИЯИ. . . . КОМУНИКАЦИЯ

**- Четенето на катало • Четенето на каталога и** идентифицирането на документите може да се реализира паралелно

**• Четенето на документите и генерирането** на профилиращите вектори консумират по-<br>*--*опамата наст от сремото голямата голямата част от времето времето

■ Създават се две задачи за всеки документ<br>Допата ната файла с докуманта, а другат *–* едната чете файла с документа документа*,*  а другата другата*–*генерира профилиращия вектор

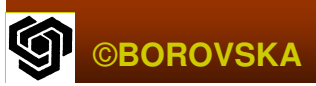

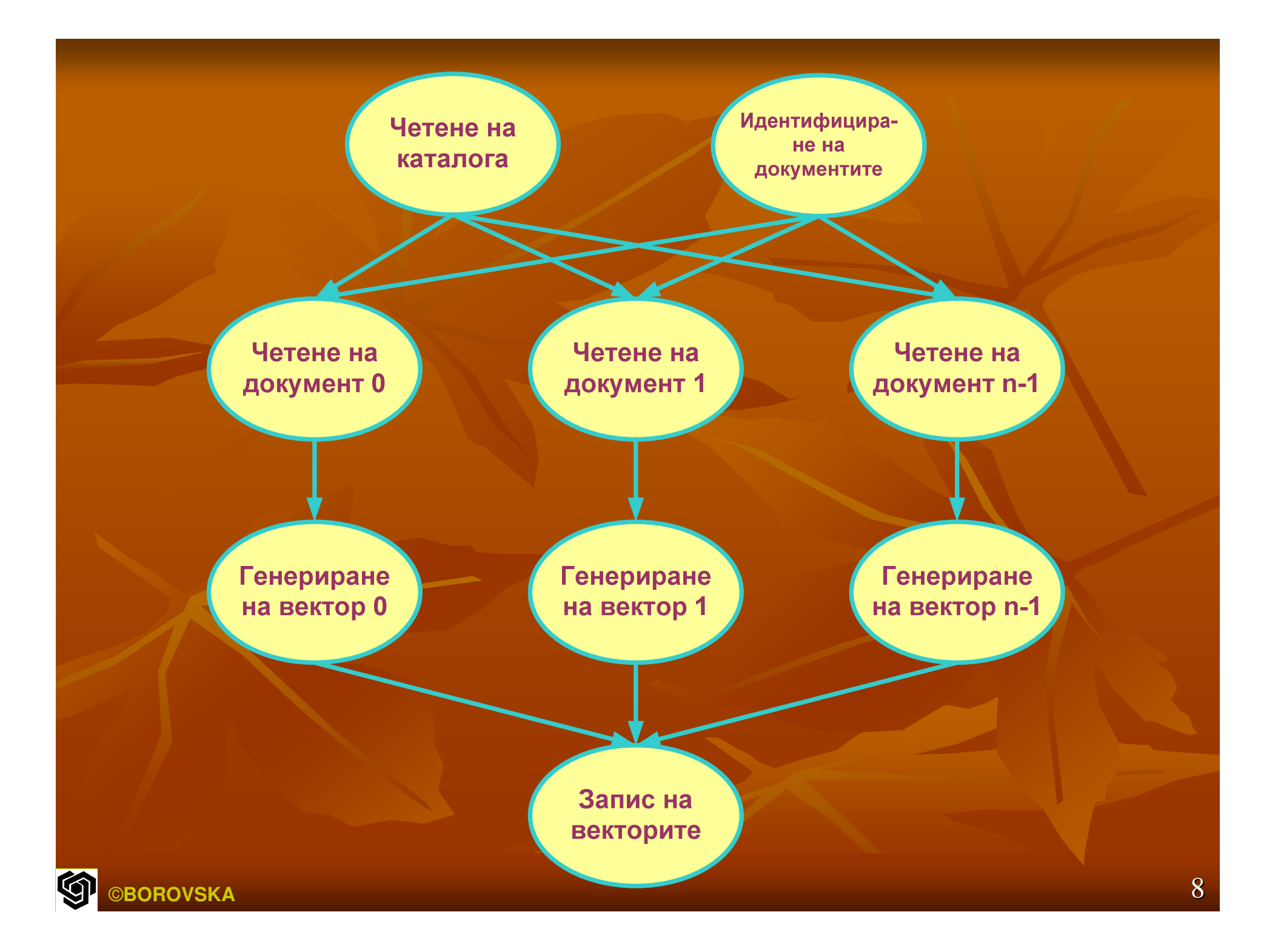

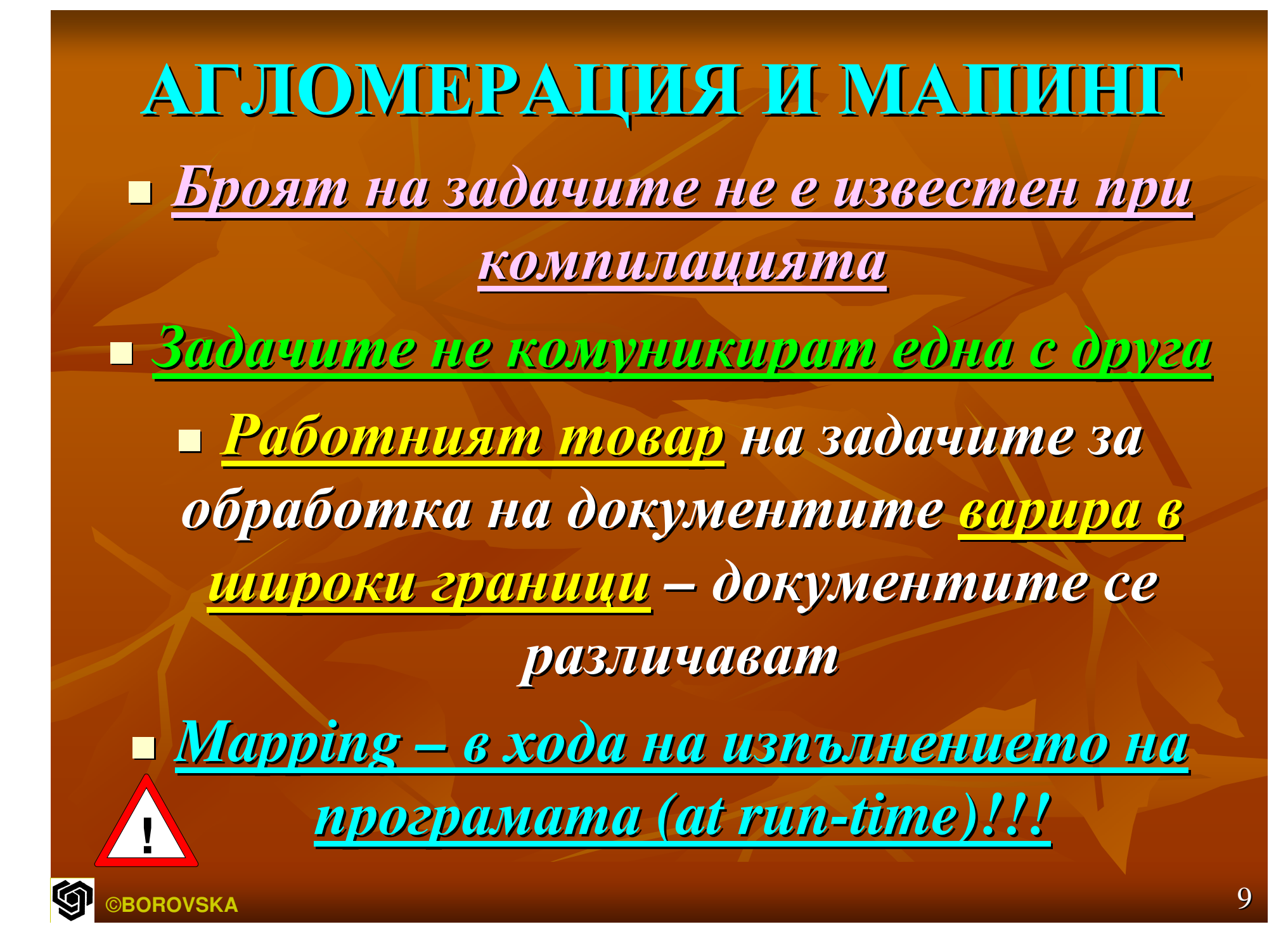

#### ПАРАДИГМА**MANAGER/WORKER**

 $\blacksquare$  –  $\blacksquare$   $\blacksquare$   $\blacksquare$   $\blacksquare$  осигури разпределението на задачите между процесите *в хода на* изпълнението на програмата П Процесът *manager:* 1.проследява разпределените и неразпределените данни2. Отговоря Отговоря за разпределението разпределението на задачите задачите между процесите работници (workers) За един процес *–* една задача *–* добър баланс

*3.*

**!**

©**BOROVSKA**

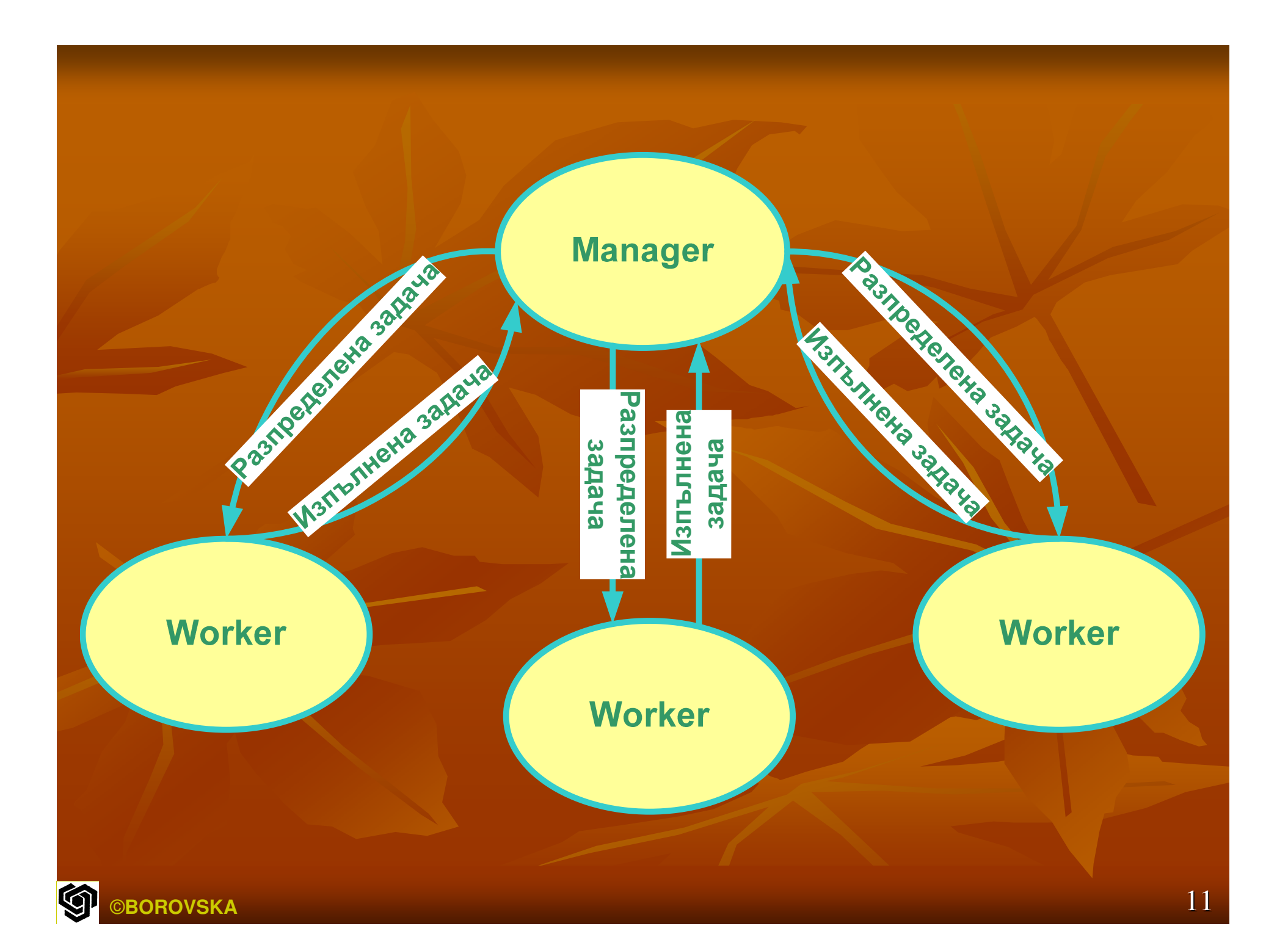

Моделът *manager/worker* **vs** *SPMD* **(Single Program Multiple Data)"spim-dee"** стил

- • Всеки процес изпълнява едни и същи функции
- $\Box$  моделът manager/worker се различава радикално радикално от стила SPMD
- $\blacksquare$  Процеса manager е # от процесите worker
- • Разцепване на управляващия поток
- Manager – идентифициране на документите
- ■ Workers – четене на каталога<br>-

Процес *manager* Идентифицира специфицираните от потребителя *n* текстови документи в каталога  $\blacksquare$  Получава от worker 0 броя на елементите  $k$  на вектора на документа *allocate* матрица *<sup>s</sup> [nxk]* за векторите*,*  които получава получава от *workers* Инициализира променливите *<sup>d</sup>* (не са разпределени документи за обработка) и  $\boldsymbol{t}$  (никой процес worker не е терминиран)  $\blacksquare$  Влиза в цикъл – докато не терминира всички процеси workers

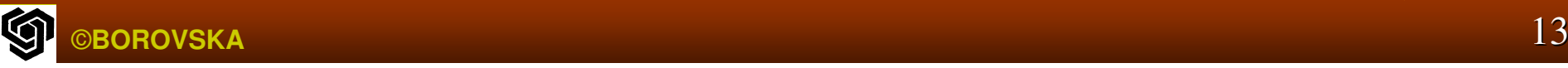

#### Процес*manager*

- **В рамките на цикъла получава съобщение от** получава съобщение от процес worker
- ■ Съобщението съдържа профилиращия вектор на документа
- $\blacksquare$  Процес manager съхранява вектора на съответната позиция в матрицата на векторите *s* • В противен случай – процесът worker просто индицира, че е готов да се заеме с обработката на документ – *manager* му изпраща *file ID,*  записва <sup>в</sup> масив *<sup>a</sup>* кой документ документ <sup>е</sup> разпределен разпределен <sup>и</sup> инкрементира инкрементира *<sup>d</sup>*

#### Процес*manager*

• Ако всички документи вече са обработени – изпраща *съобщение за край на обработката (termination message)* на процес<sup>a</sup> worker <sup>и</sup>инкрементира броя на терминираните процеси *(termination count)*Повтаря Повтаря цикъла докато терминира терминира всички

процеси worker

 При излизане излизане от цикъла *manager* записва профилиращите вектори на документите в матрица *<sup>s</sup>*във файл

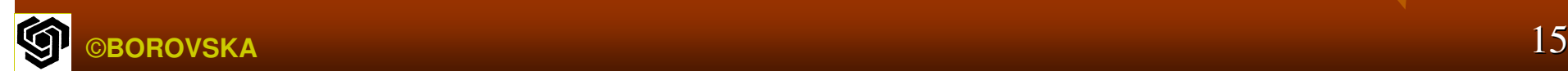

# **MANAGER (**псевдокод**)**

#### <u>Локални променливи</u>

- *а* масив с разпределените документи между процесите
- *d* разпределените за обработка документи
- $j$  worker ID, подал заявка за документ
- $\boldsymbol{k}$  дължина на вектора на документа
- *n*n – общ брой на документите

©**BOROVSKA**

- *p* $\boldsymbol{p}$  - общ брой на процесите: (p-1) са workers
- *s* масив, съдържащ векторите на документите
- *t* $\boldsymbol{t}$  – брой на терминираните процеси worker
- *v* индивидуален вектор на всеки документ<br>@BOBOVSKA

```
Идентифицира n документа в каталог, специфициран от
  потребителяПолучава размера на каталога \bf k or worker \bf 0Разпределя матрица s[nxk] за векторите на документите
d←0t←0repeatполучава съобщение от worker j
  if съобщението съдържа вектор на документ
    s[a[j]] ← v
 else{съобщението съдържа първа заявка за работа}
 endif
```
**endifif d<n then send** името на документа **<sup>d</sup>**на **worker j a[j]** ← **<sup>d</sup> d** ← **d + 1 else send termination message** на **worker j t** ← **t + 1 endifuntil t = p – <sup>1</sup>** запис на **<sup>s</sup>**<sup>в</sup> изходен файл

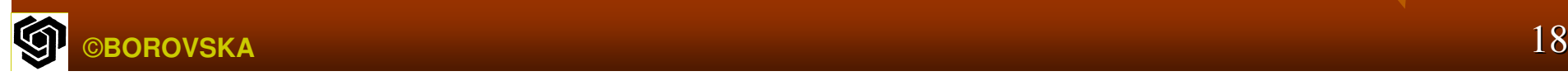

# Функция **MPI\_Abort**

- Manager разпределя матрицата s[nxk] за векторите на документите
- If memory allocation fails  $\rightarrow$  терминираме<br>изпълнението на MPI програмата изпълнението на MPI програмата
- Функция MPI\_Abort **header:**
- Int MPI\_Abort (MPI\_Comm comm, int error\_code)
- Прекратява изпълнението на всички процеси <sup>в</sup> рамките на комуникатора (comm)
- Връща стойността на error\_code

### Процес **worker**

- Всеки процес worker трябва да разполага разполага <sup>с</sup> копие на каталога
- Възможно решение – всеки worker да отвори файла с каталога и да прочете съдържанието
- Друга опция – един worker да отвори файла <sup>с</sup> каталога и да прочете съдържанието, след което да изпрати каталога на останалите workers (**broadcast**) – предпочита предпочита се ако пропускателната пропускателната способност способност за **broadcast** на **SAN** е по**-**голяма на тази на **file server**

# **WORKER (**псевдокод**)**

**Worker**Локални променливи f – име на файла k – размер на каталога v – вектор на документа send първата заявка за работа към manager if worker 0 thenпрочита каталога от файла

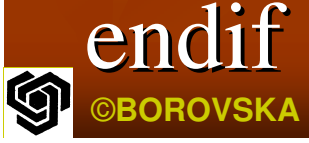

broadcast каталогакаталога на всички останали workersконструира hash table от каталога if worker 0 then $\,$ send размера $\, {\bf k} \,$ на каталога на manager endifrepeatreceive file ID от manager if f индицира терминиране exit loopelse …©**BOROVSKA** $\overline{\mathsf{A}}$  and the contract of the contract of the contract of the contract of the contract of the contract of the contract of the contract of the contract of the contract of the contract of the contract of the contract

#### elseчете документа от файла f генерира вектора <sup>v</sup> на документа send вектораa v ha manager endif

forever

 $\blacksquare$  Worker известява manager в момента, в който стане готов за работа (фактическине е готов, докато не е изграден каталога)

**• Ранна заявка за работа** (съвместяване наa t за send и t за получаване на първия file ID отт manager с t за съставяне на каталога $\overline{\phantom{0}}$  $\blacksquare$  Worker 0 чете каталога  $\mathbb{R}^2$  Всички процеси **worker (**без **manager)**  участват <sup>в</sup> **broadcast** Всеки **worker** съставя хешираща таблица от елементите на каталога – осигурява се const t за достъп до позициите на каталога и **се ускорява** профилирането на документите

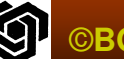

- Процес worker влиза <sup>в</sup> цикъл **repeat … forever • worker получава съобщение от manager**  $\blacksquare$  Ако съобщението съдържа file ID, worker чете файла, генерира вектора на документа,
	- изпраща го на manager, и преминава към следващата итерация на цикъла
- **• Ako worker получи съобщение terminate от** manager, това означава, че няма необработени документи <sup>и</sup> worker престава да съществува
- ■ Решение, кой от процесите да бъде manager **=**<br>— 22 простота се избира процес с ранг 0 в за простота простота се избира процес <sup>с</sup> ранг **0** <sup>в</sup> **MPI\_COMM\_WORLD**

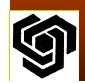

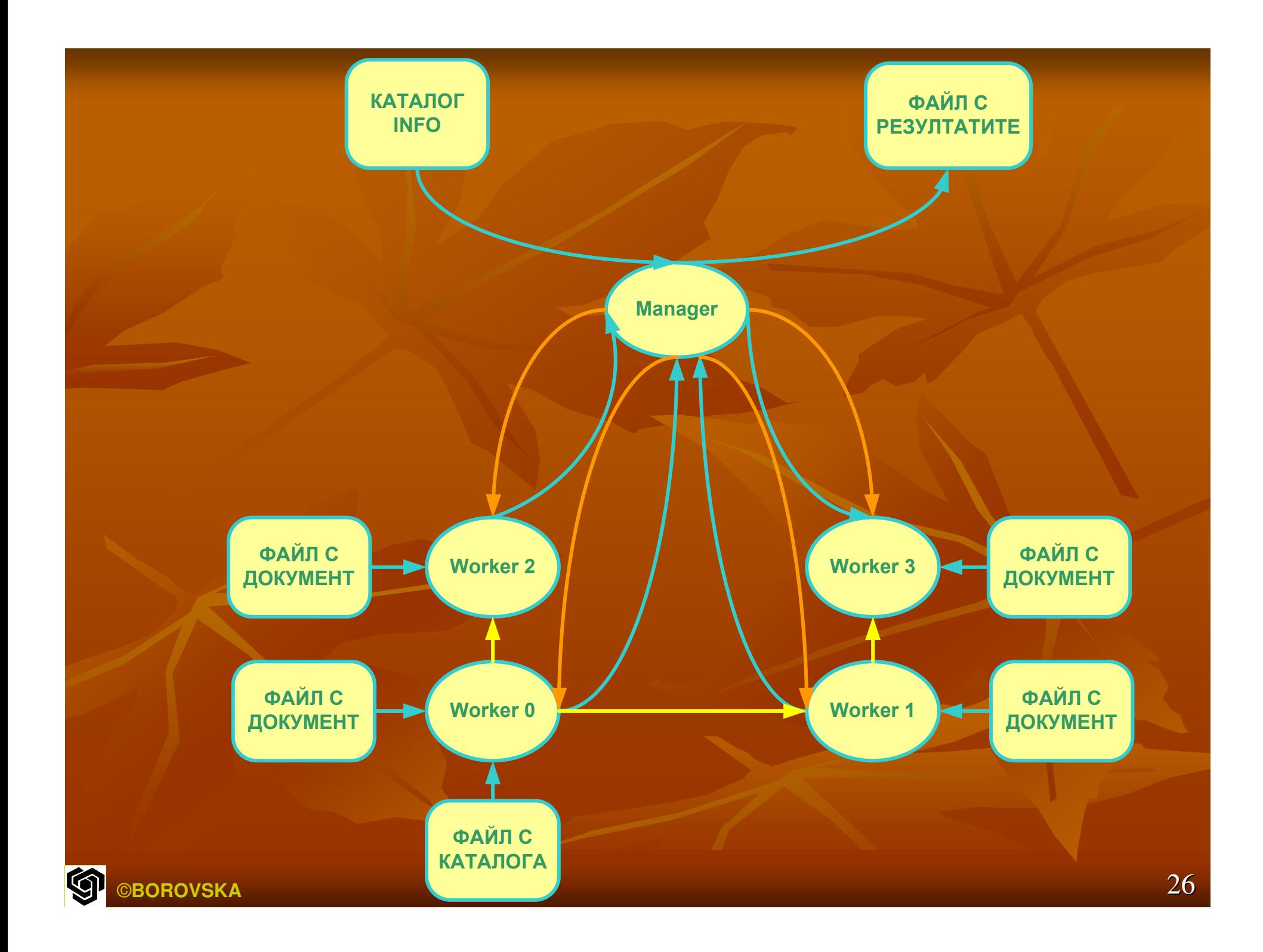

### Комуникатор на процесите **worker**

- • Създаваме нов комуникатор, обхващащ всички процеси worker без процеса manager
- • Разделяне на комуникатор на един или повече нови комуникатори с MPI\_Comm\_Split
- ■ За да изключим manager, той предава константата MPI\_UNDEFINED като стойност на split\_key; върната стойност на new\_comm ще бъде MPI\_COMM\_NULL

Комуникатор на процесите **worker** int id; MPI\_Comm worker\_comm; ……..If (!id)  $/*$  manager  $*/$ MPI\_Comm\_split (MPI\_COMM\_WORLD, MPI\_UNDEFINED, id, &worker\_comm) ;Else /\* worker \*/MPI\_Comm\_split (MPI\_COMM\_WORLD, 0, id, &worker\_comm) ;

### **Group routines**

- **MPI\_Group\_difference** създава група от разликата между две групи
- **MPI\_Group\_incl** създава група от изброени членове на съществуваща група
- **MPI\_Group\_excl** създава група, изключваща изброени членове на съществуваща група
- **MPI\_Group\_range\_incl** създава група (първи ранг, стъпка, последен ранг )
- **MPI\_Group\_range\_excl** създава група чрез изтриване (първи ранг, стъпка, последен ранг )
- **MPI\_Group\_free** маркира група за deallocation

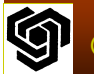

#### **Communicator routines**

- **MPI\_Comm\_size** връща броя на процесите в групата на комуникатора
- **MPI\_Comm\_rank** връща броя на извикващите процеси в групата на комуникатора
- **MPI\_Comm\_compare** сравнява два комуникатора
- **MPI\_Comm\_dup** създава копие на комуникатора
- **MPI\_Comm\_create** създава нов комуникатор за дадена група
- **MPI\_Comm\_split** разцепва комуникатора на множествонеприпокриващи се комуникатори
- **MPI\_Comm\_free** маркира комуникатор за deallocation О <u>ଲ</u>ୋ ©**BOROVSKA** $\overline{A}$  and  $\overline{A}$  30

#### Режимина комуникация

Комуникация**Blocking Non-Blocking** Режим **Routines Routines** Синхронни **MPI\_SSEND MPI\_ISSEND Ready MPI\_RSEND MPI\_IRSEND** Буферирани **MPI\_BSEND MPI\_IBSEND** Стандартни **MPI\_SEND MPI\_ISEND MPI\_RECVMPI\_IRECV**

### Режими на комуникация

- **Buffer-mode**: операцията send може да бъде стартирана и завършена независимо от това дали съответната операция receive <sup>е</sup> инициирана.
- **Synchronous-mode**: = buffer mode, но операцията send ще завърши успешно, само ако съответната операция receive е инициирана, <sup>и</sup> операцията receive <sup>е</sup> стартирана да получи съобщението, изпратено от синхронен send.
- **Ready-mode send** може да бъде стартирана само ако съответната операция receive вече <sup>е</sup> инициирана.
- **Standard communication mode:** MPI решава далиизходящите съобщения ще бъдат буферирани. Операция send в стандартен режим може да бъде стартирана независимо от това дали съответната операция receive е инициирана. В Полном в 1932 году в 1948 году в 1948 году в 1948 году в 1948 году в 1948 год<br>©ВОRОVSКА

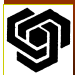

#### Предимства НедостатъциРежими на комуникация

най**-**безопасен**,** портабилен**;**редът на **SEND/RECV** не <sup>е</sup> критичен**,** размерът размерът на буфера не <sup>е</sup> проблемен

най**-**малък общ **overhead SEND/RECV handshake** не се изисква

няма **sync overhead** при **SEND** 

редът на **SEND/RECV** не <sup>е</sup> от

управлява размера на буфера

отделя **SEND** от **RECV** 

програмистът може да

значение

значителен **overhead**

за синхронизация

**RECV** трябва да предхожда **SEND**

допълнителен**system overhead** за копиране в бу<mark>ф</mark>ера

програмата може да не е подходяща

**Buffered**

**Ready**

**Synchronous**

**Standard**

©**BOROVSKA**

добър за много случаи

 $\mathsf{A}$  and  $\mathsf{A}$  and  $\mathsf{A}$  are the set of  $\mathsf{A}$  and  $\mathsf{A}$  and  $\mathsf{A}$  are the set of  $\mathsf{A}$  and  $\mathsf{A}$  are the set of  $\mathsf{A}$  and  $\mathsf{A}$  are the set of  $\mathsf{A}$  and  $\mathsf{A}$  are the set of  $\mathsf{A}$  a

### БЛОКИРАЩИ КОМУНИКАЦИИ

- П **MPI\_Send (start, count, datatype, dest, tag, comm)** П **MPI\_Recv (start, count, datatype, source, tag, comm, status)**
	- $\blacksquare$ **Start:** начален адрес на буфера
	- п **Count:** (max) брой на получените елементи
	- п **Datatype:** описател на типа на получените данни; може да опише произволна (прекъсната) област данни <sup>в</sup> паметта
	- Ē **Source:** ранг на процеса в групата на комуникатора; може да бъде MPI\_ANY\_SOURCE
	- **Tag:** целочислен идентификатор на съобщението; П може да бъде MPI\_ANY\_TAG

### <u>БЛОКИРАЩИ КОМУНИКАЦИИ</u>

 $\blacksquare$  Комуникатор**:**   $\mathcal{L}_{\mathcal{A}}$  специфицира наредена група комуникиращи процеси  $\mathcal{L}_{\mathcal{A}}$  специфицира домейн на комуникацията. Съобщение, изпратено с един комуникатор, можее да бъде получено само със "същия" комуникатор $\blacksquare$  **Status:** осигурява inf<sup>о</sup> за завършена комуникация

#### **MPI message**

 **Message = data + envelopeMPI\_Send (startbuf, count, datatype,**

> **dest, tag, comm) DATA**

> > **ENVELOPE**

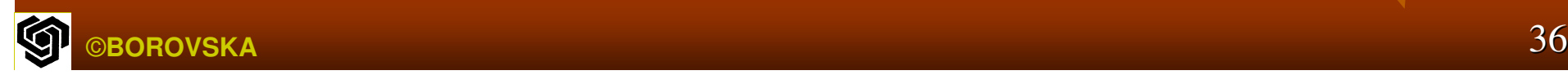

#### НЕБЛОКИРАЩИ КОМУНИКАЦИИ  $\Box$  Работата на процеса manager вкл. 3 фази1.. Намира текстовите файлове в каталожната структура, специфицирана от потребителя, получава размера на каталога от worker 0 и разпределя двумерния масив за съхраняване на профилиращите вектори на документите 2. Разпределя Разпределя документите документите за обработка обработка от процесите workers и събира профилиращите профилиращите вектори

. Записва пълното множество от профилиращи вектори във файл

3.

# **Manager –** фаза**<sup>1</sup>**

- $\mathbb{R}^2$ ■ ? Възможностите за припокриване на двете дейности – търсене в каталожната структура и получаване на съобщение от worker 0
- $\overline{\phantom{a}}$  Съобщения Съобщения от точка до точка *(poit-to-point message passing):* **MPI\_Send** <sup>и</sup> **MPI\_Recv** *(blocking operations)*→ограничават производителността на паралелната програма*!!!*
- **Функцията MPL Send блокира процеса докато** съобщението не бъде копирано в системния буфер или не бъде изпратено
- **Функцията MPI\_Recv блокира процеса докато** съобщението не бъде получено в буфера, специфициран от потребителя

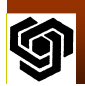

**• Изпълнението на receive преди да пристигне** съобщението спестява време, тъй като системата съхранява операцията за копиране чрез прехвърляне на съдържанието на входящото входящото съобщение директно в буфера-<br>дестинация, а не във временен системен буфер **• Извикванията на неблокиращите функции**  *MPI\_Isend* <sup>и</sup> *MPI\_Irecv* просто иницииратсъответните операции за комуникация

*(I – initiate)*

потребителският процес не може да осъществи достъп до буфера докато комуникацията не завърши явно с изивкване на MPI\_Wait

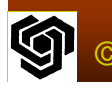

#### Комуникацияна **manager**

- Функция **MPI\_Irecv header: Int MPI\_Irecv (void \*buffer, int count, MPI\_Datatype dtype, int src, int tag, MPI\_Comm comm, MPI\_Request \*handle)**
- ■ MPI\_Irecv само инициира получаването → не<br>може ла се осъшестви лостъп ло буфера. може да се осъществи достъп до буфера, докато не се върне съответното извикване на MPI\_Wait

 Връщането се осъществява чрез последния параметър handler (указател) към обекта на MPI\_Request, определящ инициираната<br>комуникация комуникация

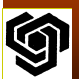

#### Функция **MPI\_Wait header Int MPI\_Wait (MPI\_Request \*handle, MPI\_Status \*status)**

- • Функцията блокира докато операцията, свързана с указателя handle завърши
- <sup>В</sup> случая на операция операция *send* на буфера могат да бъдат присвоени нови стойности
- <sup>В</sup> случая на операция операция *receive* може да се осъществи достъп до буфера и status указва обекта MPI\_Status, съдържащ info за<br> полученото съобщение

### Комуникациите на **workers**

- **Worker** трябва да получава получава имена на файлове файлове **(**пълни каталожни каталожни пътища**)** от **manager**
- **- Няма предварителна информация за** каталожните пътища
- **Worker** трябва да може да определя определя дължината дължината на входящите входящите съобщения съобщения**,** предида ги прочете

**- За тези цели се използват следните три МРІ** функции**:** *MPI\_Isend, MPI\_Probe, MPI\_Get\_count*

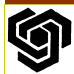

## Функция **MPI\_Isend**

- **Int MPI\_Isend (void \*buffer, int cnt, MPI\_Datatype dtype, int dest, int tag, MPI\_comm comm, MPI\_request \*handle)**
- Инициира Инициира неблокираща неблокираща операция операция send
- $\blacksquare$  Последният параметър е изходен – handle за прозраченпрозрачен MPI\_Request обект, създаден от run-<br>time system
- Гои опред • Той определя тази заявка за комуникация
- Буферът Буферът не може да се използва използва отново до връщането на MPI\_wait

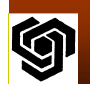

# Функция **MPI\_Probe**

**Int MPI\_Probe (int src, int tag, MPI\_Comm comm, MPI\_Status \*status) src –** ранг на подателя подателя на съобщението съобщението **tag –** на входящото съобщение **comm –** комуникатор **status –** указател към **MPI\_Status** обект  $\mathbb{R}^2$  Функцията Функцията блокира блокира**,** докато съобщение съобщение от съответния подател и таг е налично за приемане  $\overline{\phantom{a}}$  Връща чрез указателя указателя **status info** за подателя подателя**,** тага и дължината на съобщението  $\mathbb{R}^2$ **• Фактически не получава съобщението** 

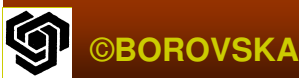

### Функция **MPI\_Probe**

 Като се подава MPI\_ANY\_SORUCE като src аргумент, може да се проверява за съобщение от всеки процес

 $\blacksquare$  MPI\_ANY\_TAG  $\rightarrow$  проверява се за съобщение<br>от проиеса, опрелелен с аргумента src от процеса, определен <sup>с</sup> аргумента src  $\blacksquare$  MPI\_ANY\_SORUCE и MPI\_ANY\_TAG  $\rightarrow$ проверява се за съответствие на всякосъобщение

■ Спецификациите на src & tag трябва да бъдат по възможност най-тясно задавани <sup>→</sup> избягване на съобщения, получавани по грешка

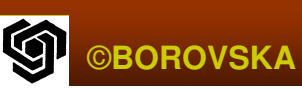

# Функция **MPI\_Get\_count**

- **Int MPI\_Get\_count (MPI\_Status \*status, MPI\_Datatype dtype, int \*cnt)**
- $\mathbb{R}^2$  Предава указател **status** към**MPI\_Status** обект
- **• dtype – типа на елементите на** съобщението

 **cnt –** указател към **int,** чрез него се връща броят на елементите в съобщението©**BOROVSKA**A the contract of the contract of the contract of  $46$ 

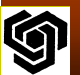

#### ПОДОБРЕНИЯ

- **1.**. РАЗПРЕДЕЛЯНЕ НА ГРУПИ ОТ ДОКУМЕНТИ
- **В Разпределянето на документите между процесите в** хода на изпълнението на програмата води до добър баланс на паралелния изчислителен товар, но води до допълнителни разходи за интерпроцесорна комуникация
- **■ Предварително разпределяне** → дисбаланс Междинно решение  $\mathcal{L}_{\mathcal{A}}$ – парадигма manager/worker при която manager разпределя в даден момент по <sup>k</sup> задачи на всеки worker

### **2.** КОНВЕЙЕРИЗАЦИЯ**(PIPELINING)**

- • Определихме идентифицирането на текстовите файлове и записа на резултатния файл като последователни задачи - manager
- • Никой документ не може да бъде обработен преди manager да ги идентифицира
- ■ Ако времето за изпълнението на тези задачи не е пренебрежимо малко, то програмата няма да бъде ефективна при платформа с голям брой процесори (следствие от закона на Амдал)
- $\blacksquare$  Разделяме задачата за идентифицирането на документите на елементарни подзадачи
- Възможност за *конвейеризация* на обработката на документите
- $\overline{\phantom{a}}$  Идентифицирането Идентифицирането на документ документ *i+1* може да се съвмести съвмести <sup>с</sup> четенето четенето на документ документ *<sup>i</sup>*<sup>и</sup> генерирането на вектора вектора на *i-1* документ
- Конвейерното изпълнение **– Конвейерното изпълнение може драстично да** намали времето за изпълнение на паралелните програми с функционален паралелизъм
- $\overline{\phantom{a}}$ ■ Конвейеризираният вариант с 1 процес за четене,<br>*∂оклазавала изоч*ивания 1 лисонов включае основности на два процеса *worker* и *1* процес за запис осигурява осигурява повисока производителност производителност от неконвейеризирания неконвейеризирания вариант <sup>с</sup> *1 manager* и *3 workers* **A**  $\frac{1}{49}$

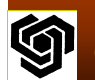

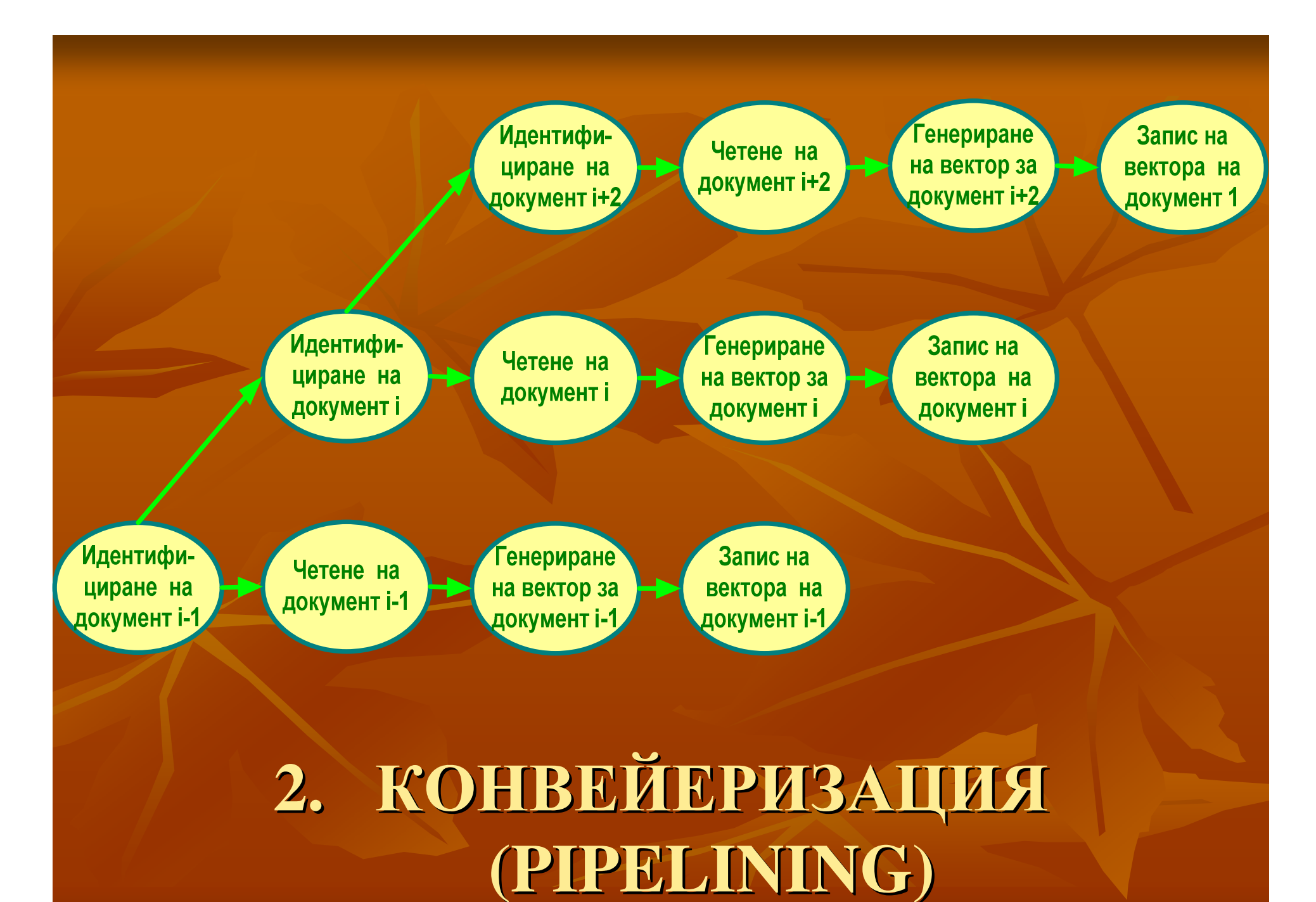

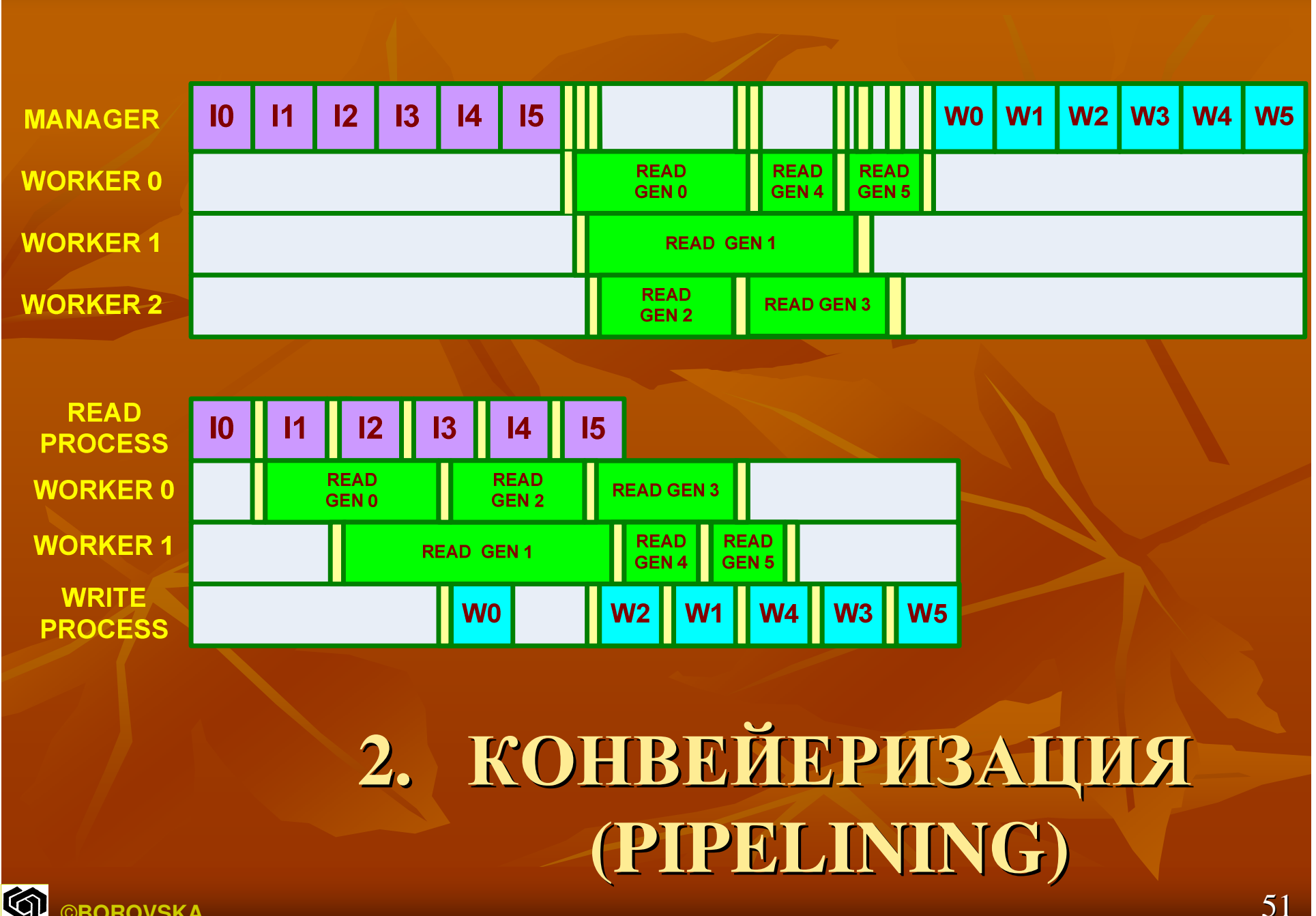

©**BOROVSKA**

# КРАЙ

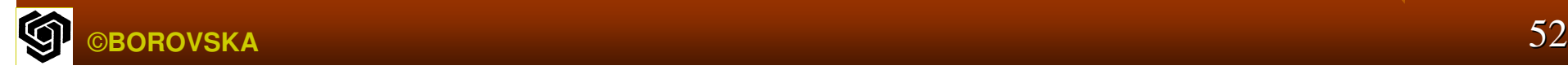